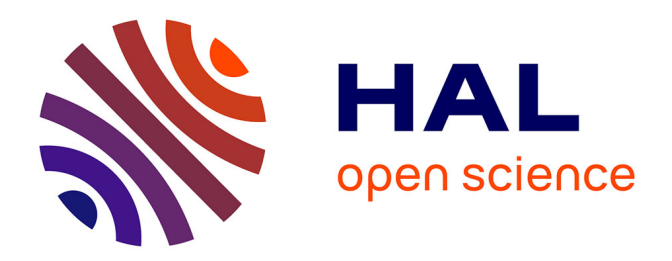

#### **Shadows Matter - Ecoaf dans CAPSIS : introduire l'ombrage dans les parcelles agroforestières**

Frédérique Santi, Fabien Liagre, François de Coligny

#### **To cite this version:**

Frédérique Santi, Fabien Liagre, François de Coligny. Shadows Matter - Ecoaf dans CAPSIS : introduire l'ombrage dans les parcelles agroforestières. FOREM 2022, Mar 2022, Ardon, France. hal-04235105ff

#### **HAL Id: hal-04235105 <https://hal.inrae.fr/hal-04235105>**

Submitted on 10 Oct 2023

**HAL** is a multi-disciplinary open access archive for the deposit and dissemination of scientific research documents, whether they are published or not. The documents may come from teaching and research institutions in France or abroad, or from public or private research centers.

L'archive ouverte pluridisciplinaire **HAL**, est destinée au dépôt et à la diffusion de documents scientifiques de niveau recherche, publiés ou non, émanant des établissements d'enseignement et de recherche français ou étrangers, des laboratoires publics ou privés.

# Shadows matter

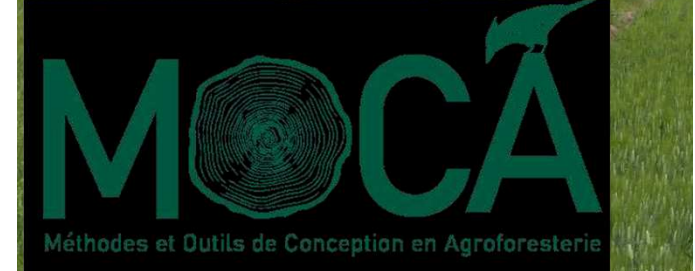

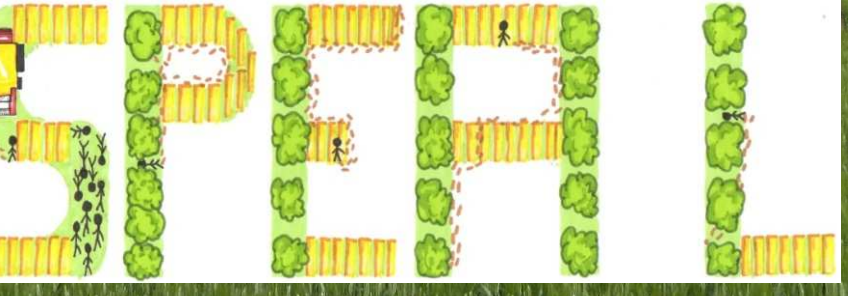

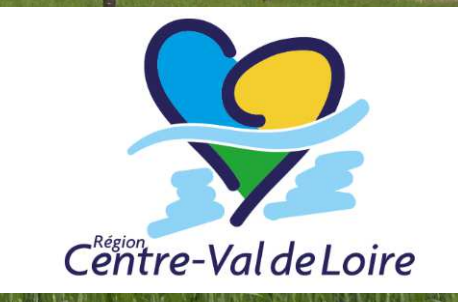

F Santi, F Liagre, F de ColignyUMR BioForA, Agroof, UMR AMAP

FOREM 2022Ardon 2022-03-23

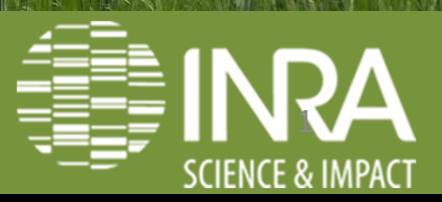

## **Le module Ecoaf : agencer une parcelle agricole**

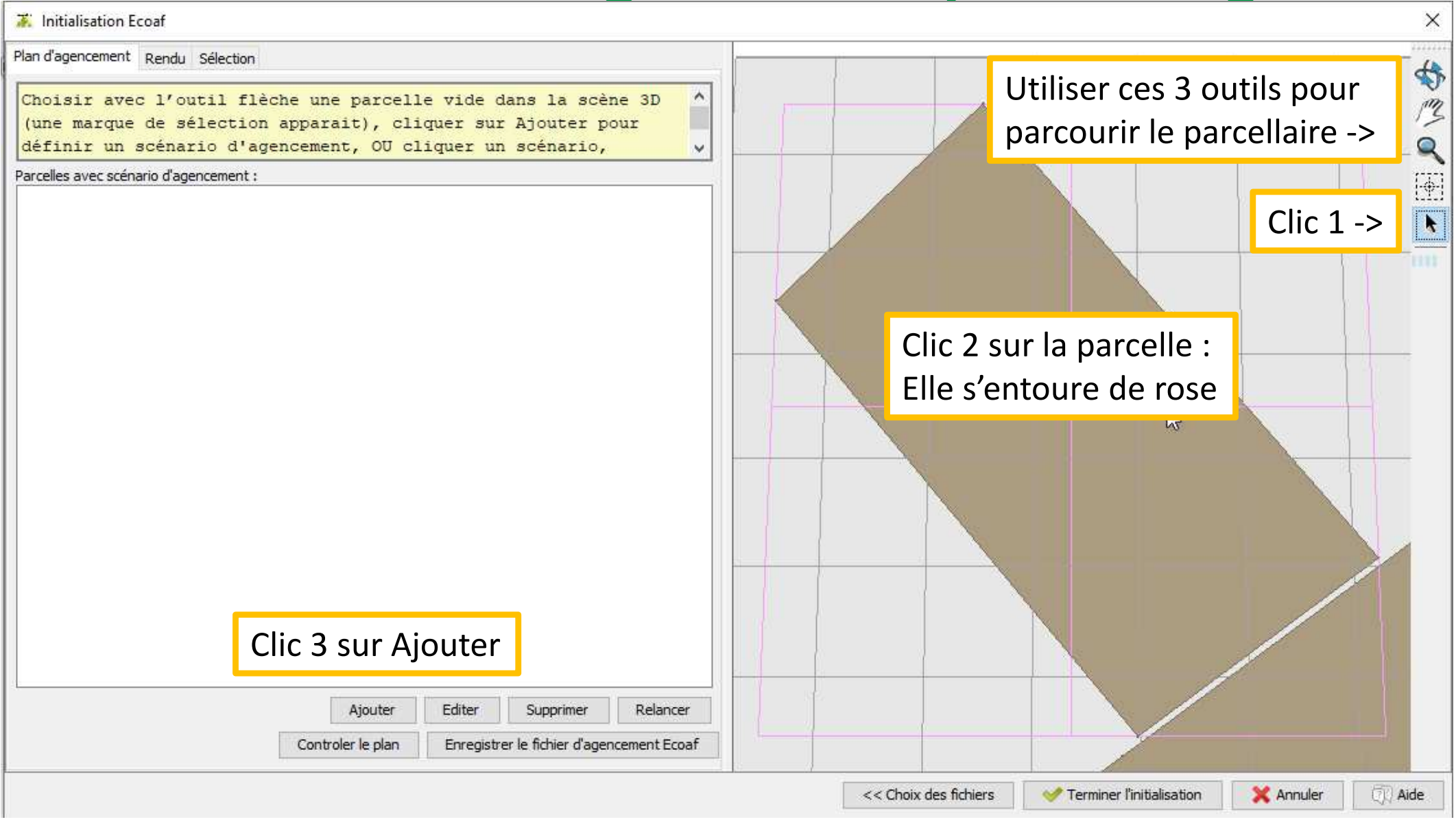

### **Créer des lignes**

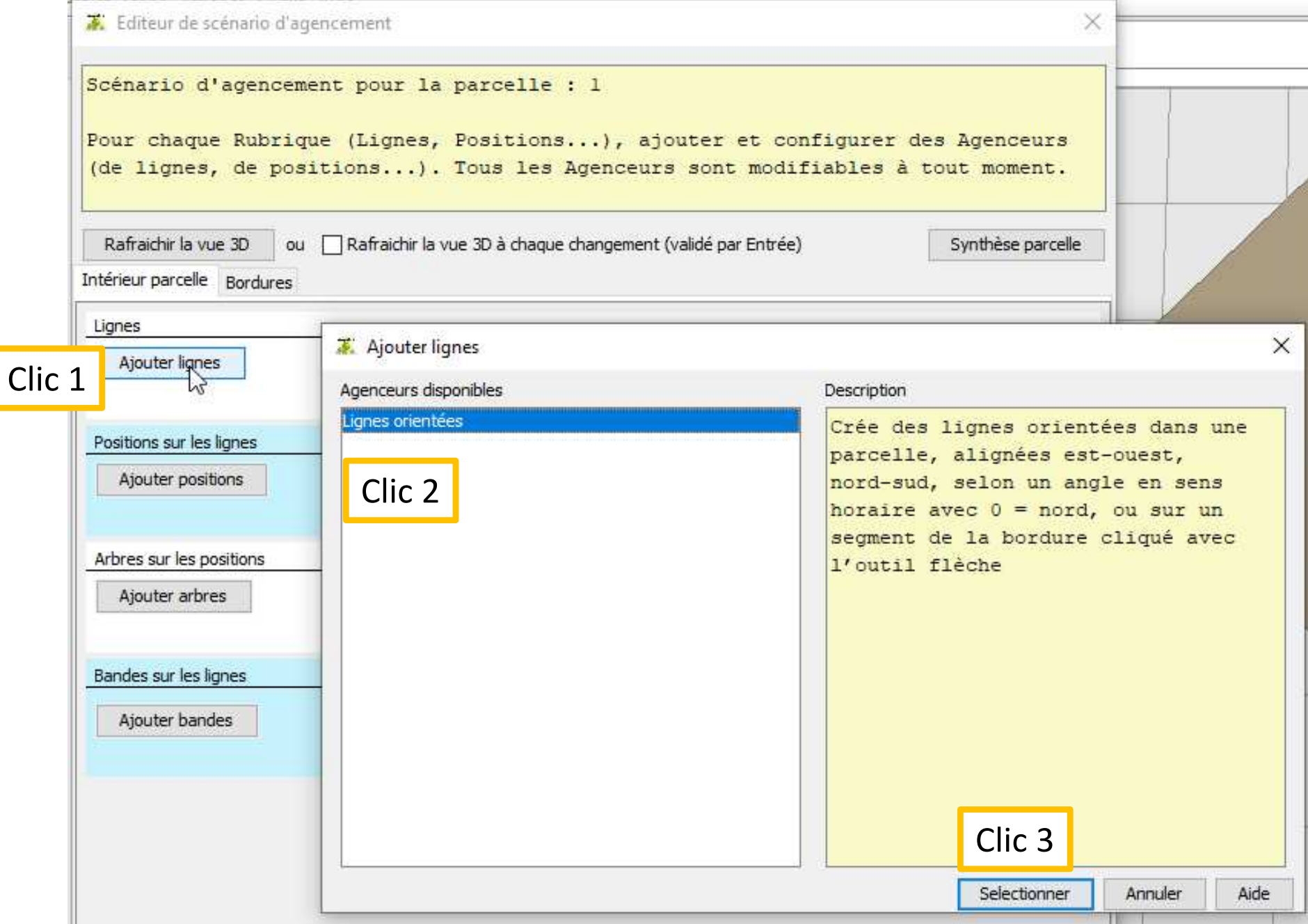

L'agenceur de ligne s'affiche avec une configuration par défaut de type « grandes cultures », on peut tout changer

Synthèse parcelle

Fermer

Editeur de scénario d'agencement

Scénario d'agencement pour la parcelle : 1

Pour chaque Rubrique (Lignes, Positions...), ajouter et configurer des Agenceurs (de lignes, de positions...). Tous les Agenceurs sont modifiables à tout moment.

Rafraichir la vue 3D ou √ Rafraichir la vue 3D à chaque changement (validé par Entrée)

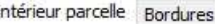

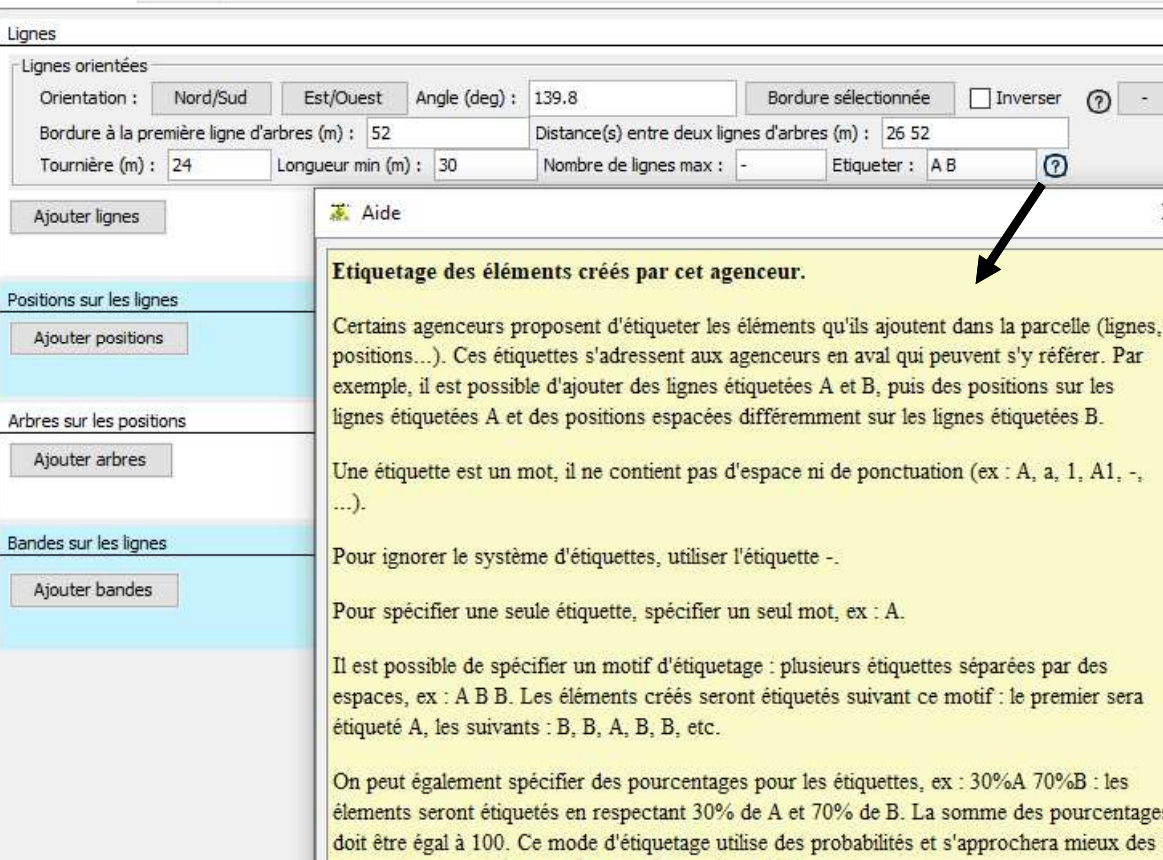

proportions spécifiées sur des grands nombres d'éléments.

<- Toutes distances possibles entre lignes. Lignes étiquetables, ici A et B, pour différencier leur traitement. Le motif A B est répété tant qu'il y a de la place.

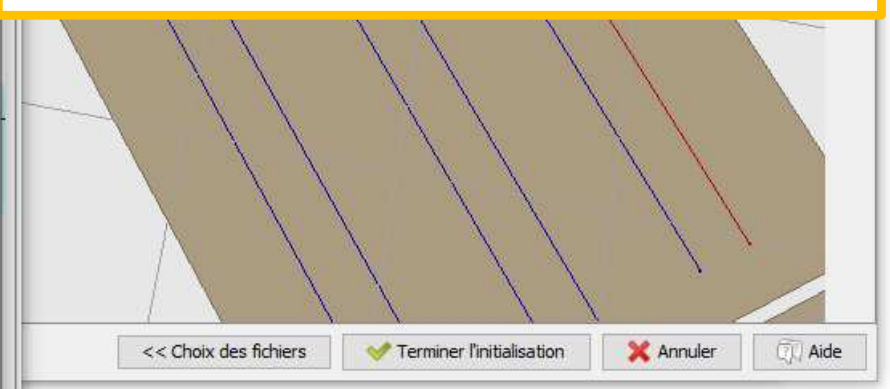

 $\times$ 

 $\clubsuit$ 

Q

睡

### **Ajouter des positions**

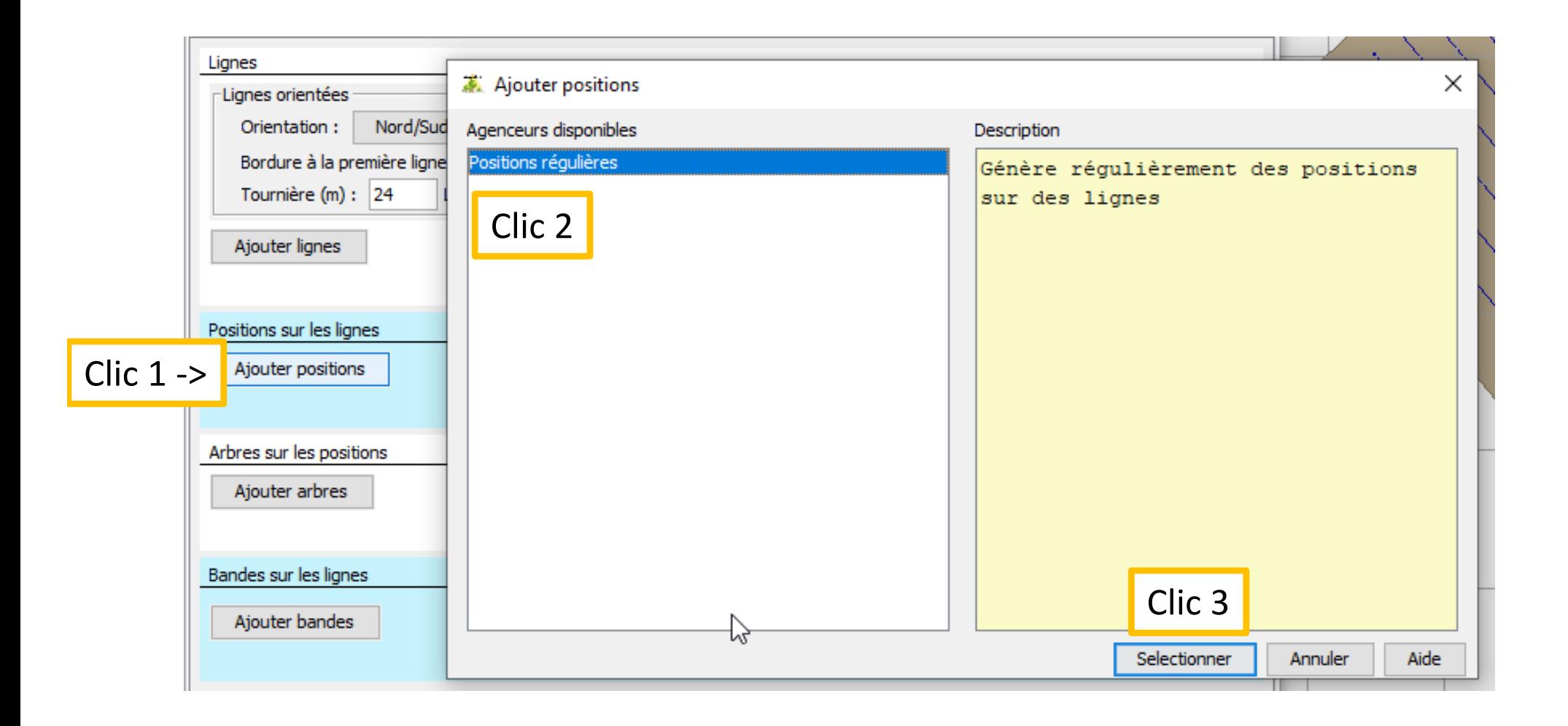

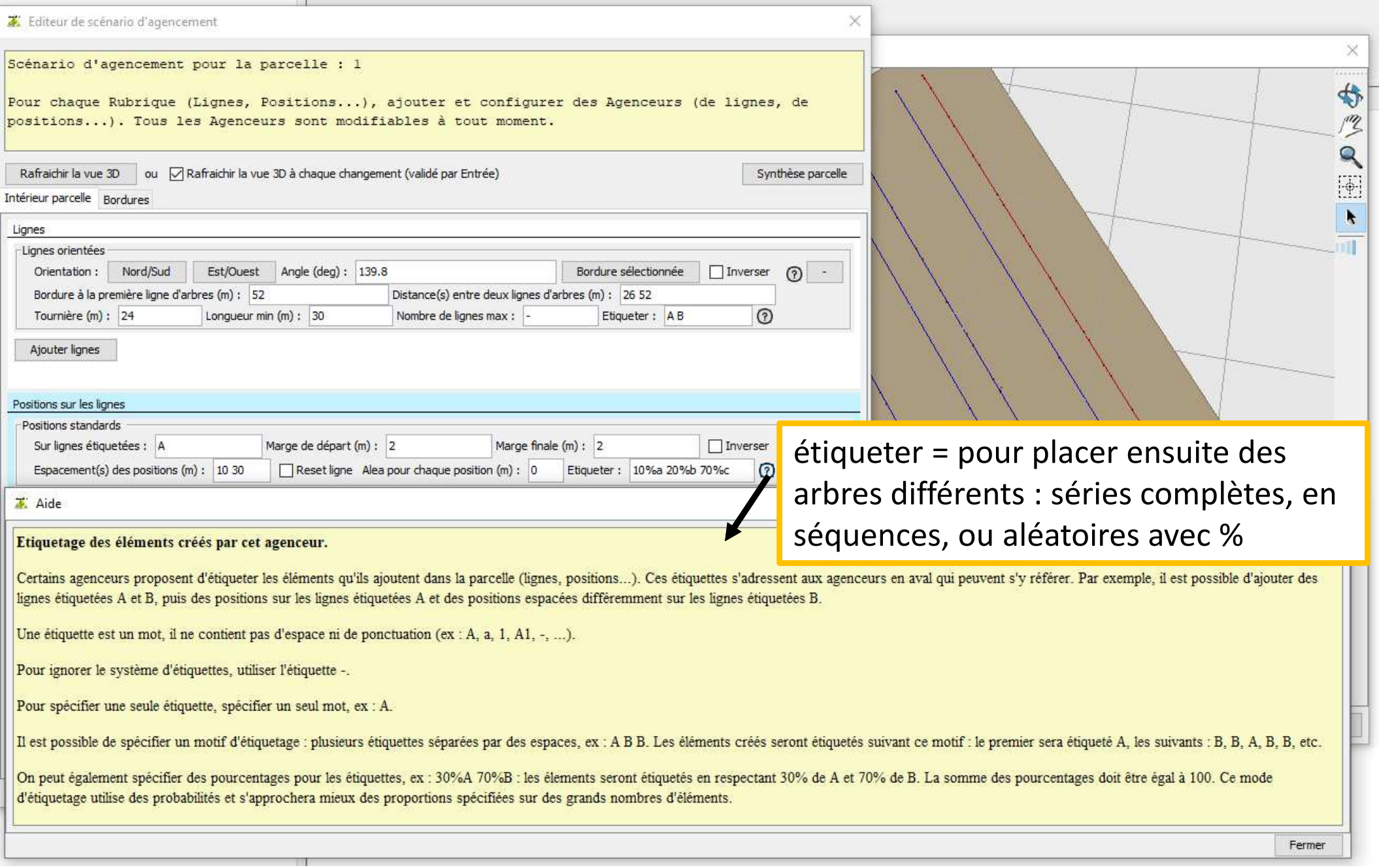

## **Placer des arbres sur les positions**

 Les deux premiers planteurs sont dédiés aux plantations de jeunes plants sans qu'on n'ait d'indication sur leur future croissance, les deux suivants si on dispose de mesures ou estimations de diamètres.

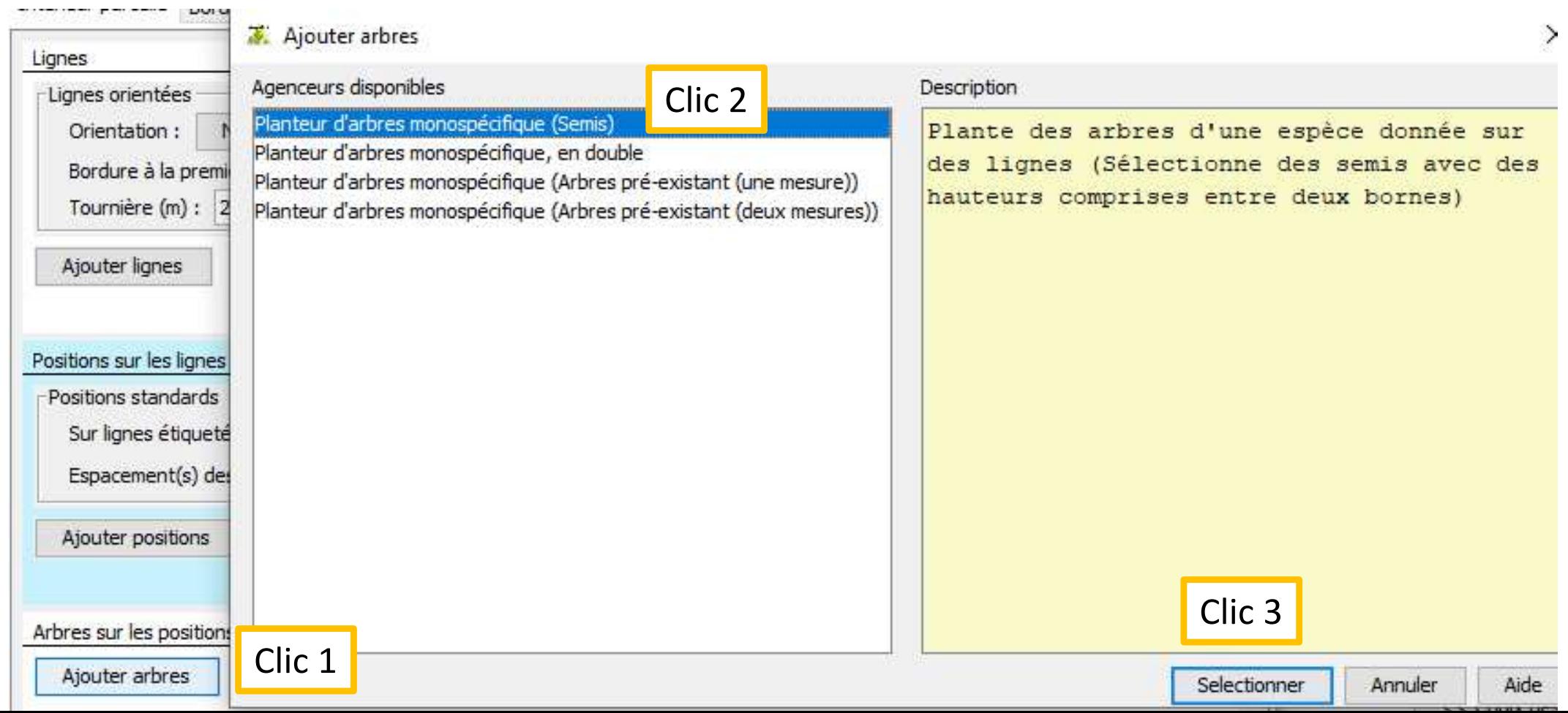

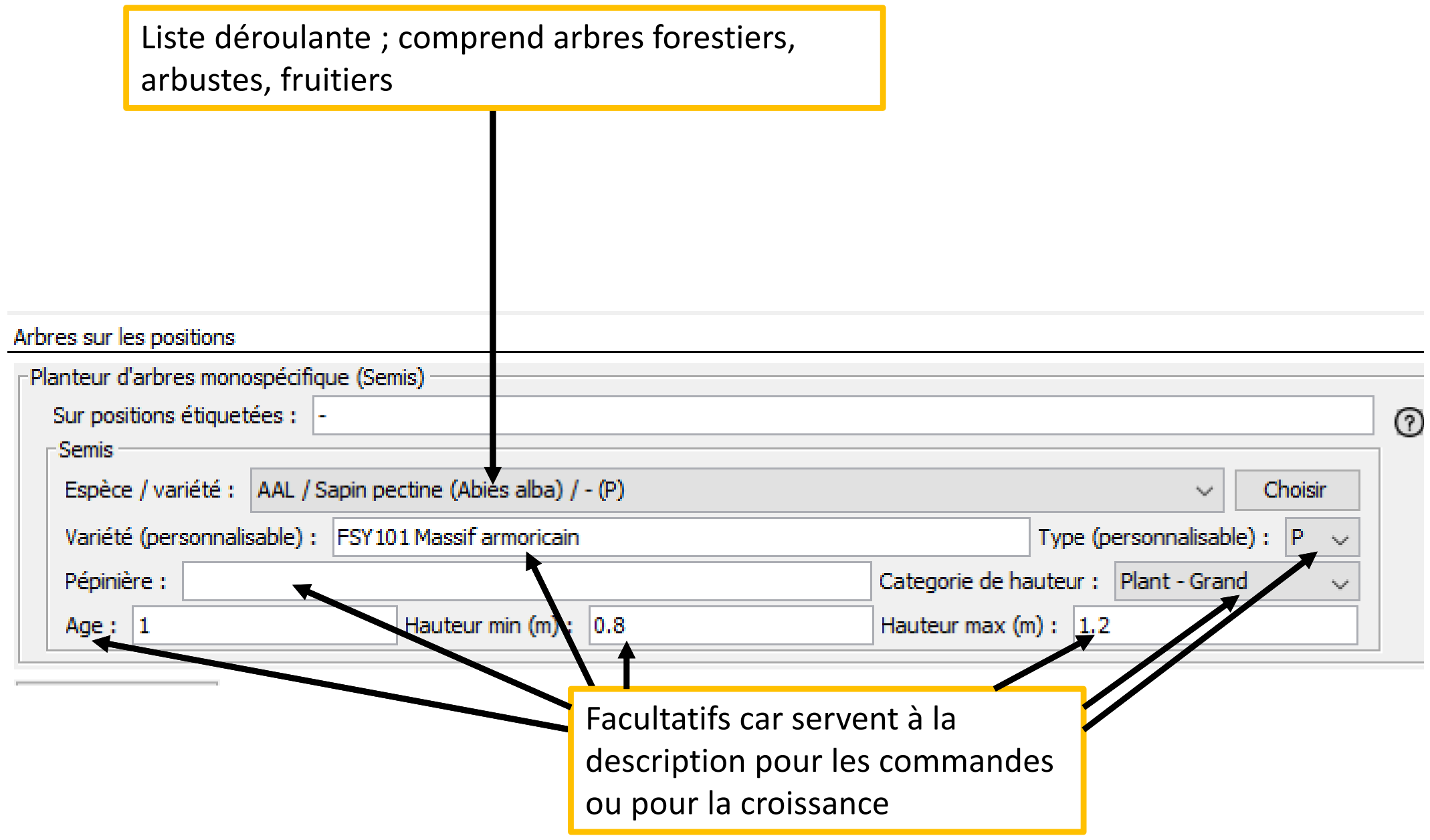

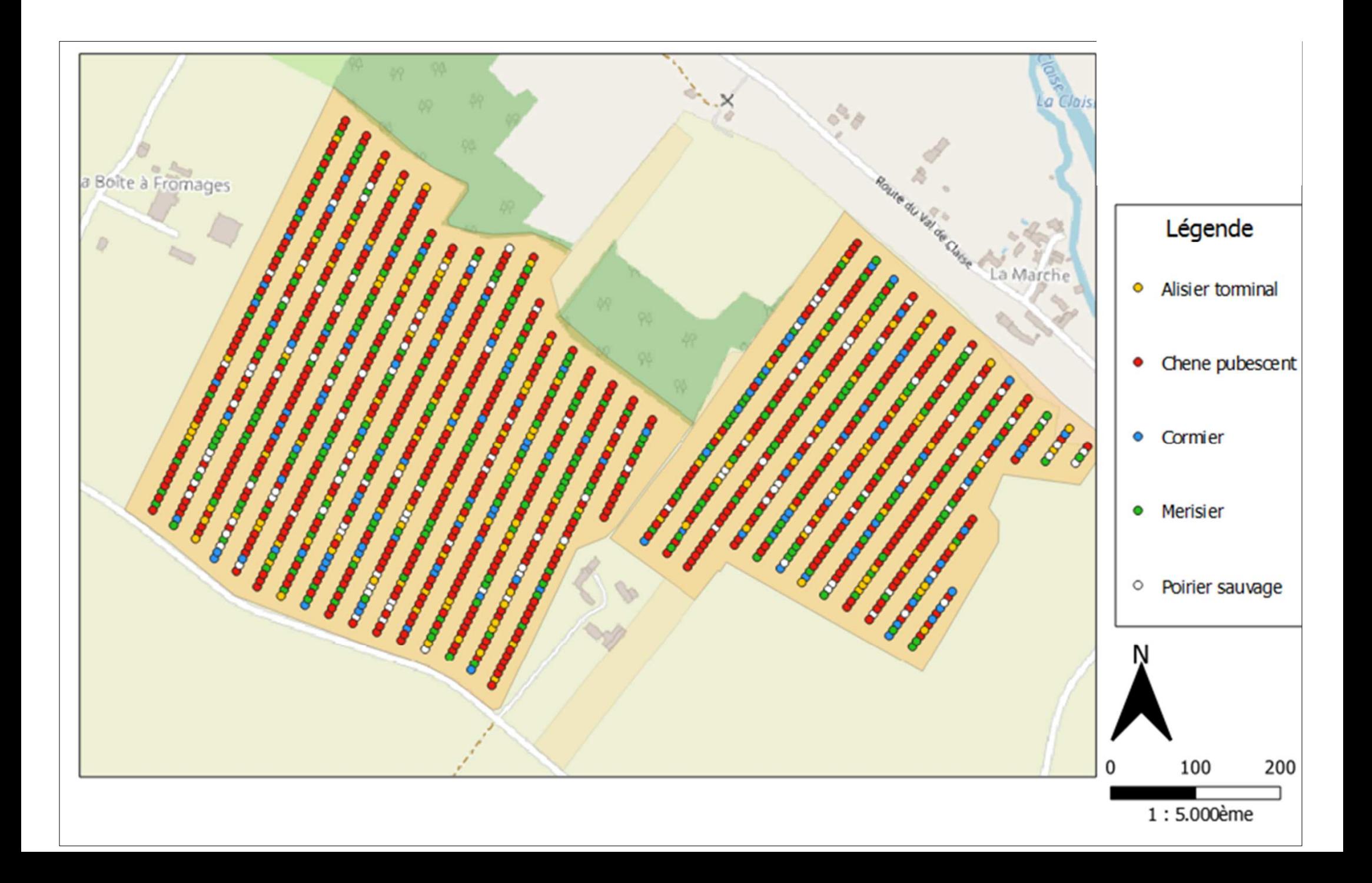

## **Why do we introduce shadows ?**

- $\checkmark$  Ecoaf simulate trees on the border and inside parcels
- $\checkmark$ But the future impact of trees is difficult to infer: people ask us to output shadows

10

 $\checkmark$  Precise shadows are not interesting, rather the number of plots with rates of diminualization links are diminushing lights are

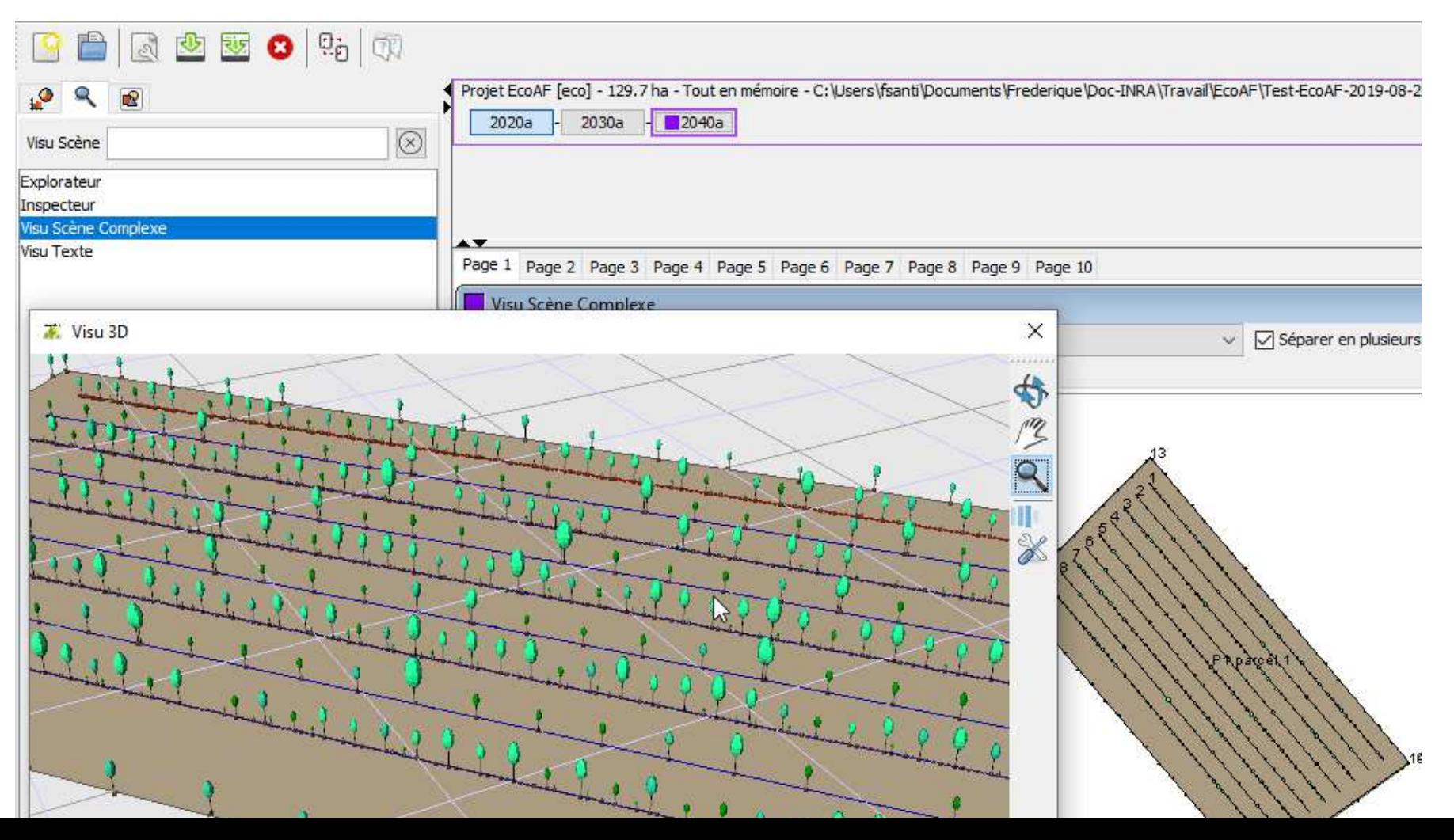

#### **Choices**

- $\checkmark$  Use SamsaraLight: Ecoaf installer includes it
- $\checkmark$  Use free light data, monthly averages HelioClim-3 (3 years: 02/2004 to 12/2006)

https://www.soda-pro.com/help/helioclim/helioclim-3-overview

https://www.soda-pro.com/web-services/radiation/helioclim-3-archives-for-free

- $\checkmark$  Additional need: light data from whatever point in France  $\hat{\to}$  a tool to extract suitable<br>HelioClim-3 data and replace the data in Samsaral ight HelioClim-3 data and replace the data in SamsaraLight
- $\checkmark$  Sizes of the square units on which could be calculated the shade: 1 m to 5 m
- $\checkmark$  Squares cover the parcel surface, exclusion of outside-the-border squares  $\hat{\to}$  The vegetation hands are not excluded; perhans a problem when they are large? bands are not excluded: perhaps a problem when they are large?
- $\checkmark$  Crown openness p: estimates already exist for some species (ex in Heterofor), which value do<br>we shoose when there are soveral 3 We intend to sollect photos during the summer : a rough we choose when there are several ? We intend to collect photos during the summer ; a rough estimate is 0.2 for all deciduous species
- $\checkmark$  Crown openness p has an interest when trees are high enough to impact the below<br>Negativing so we intend to poslect the first phase of growth, when trees are prune vegetation, so we intend to neglect the first phase of growth, when trees are pruned and therefore p varies
- $\checkmark$  Two dates to define the vegetation period, to adapt to each species ; NB only relative mean<br>dates really matter, as Escaf is useful to process several scenarii in order to shoose one dates really matter, as Ecoaf is useful to process several scenarii in order to choose one

#### https://www.soda-pro.com/web-services/radiation/helioclim-3-archives-for-free

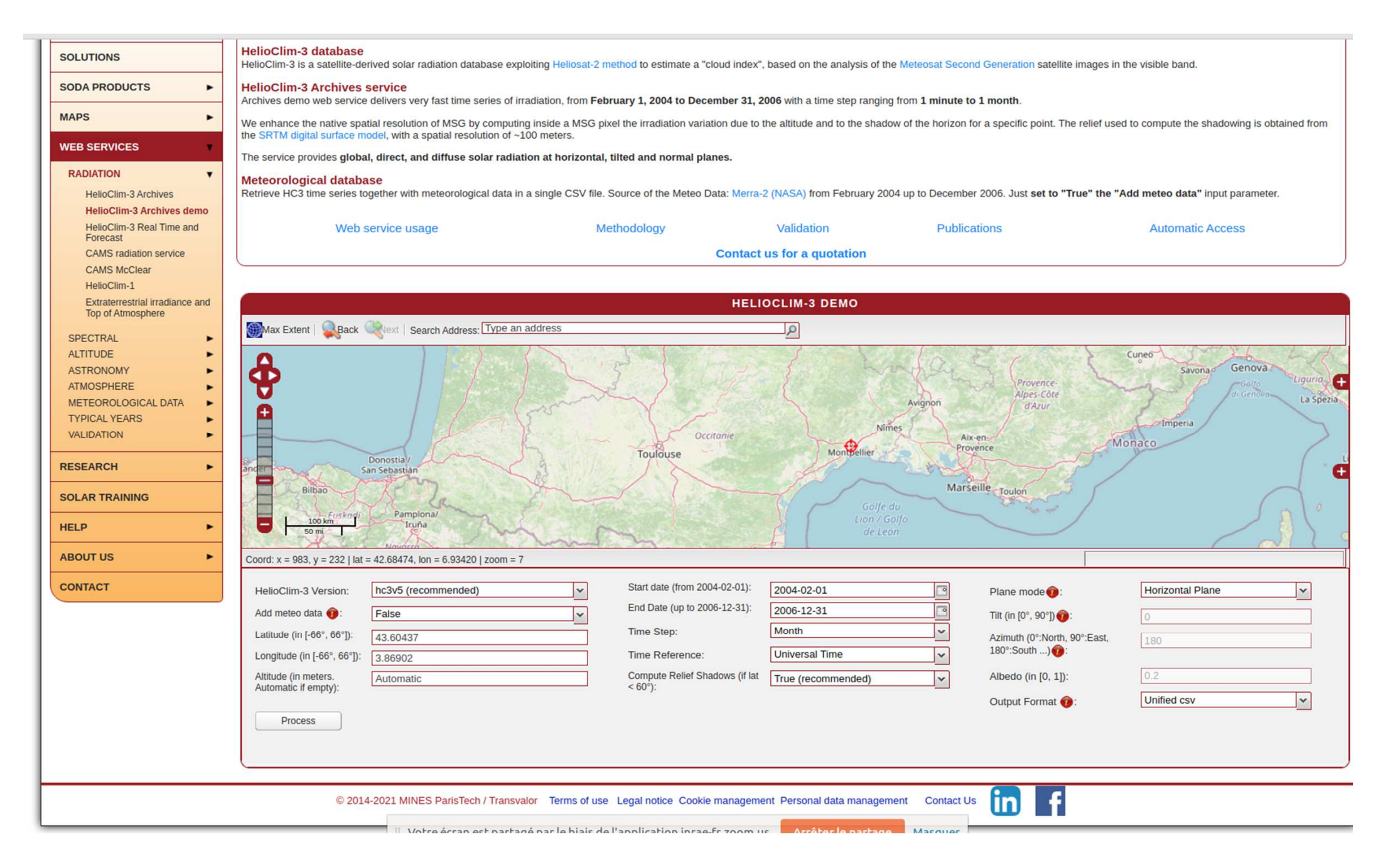

## An example

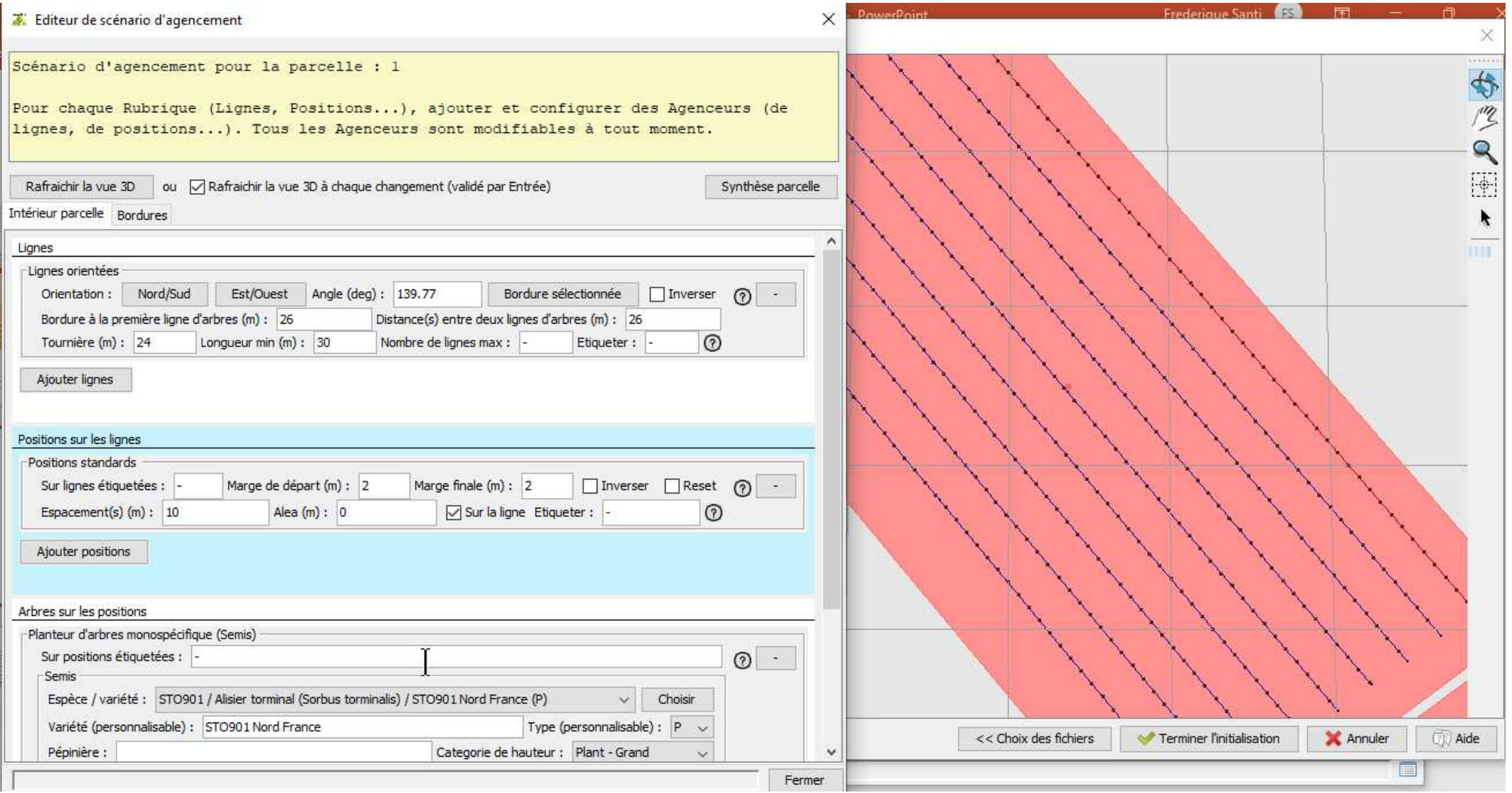

## **26m x 10m After 20 years of growth**

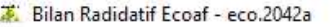

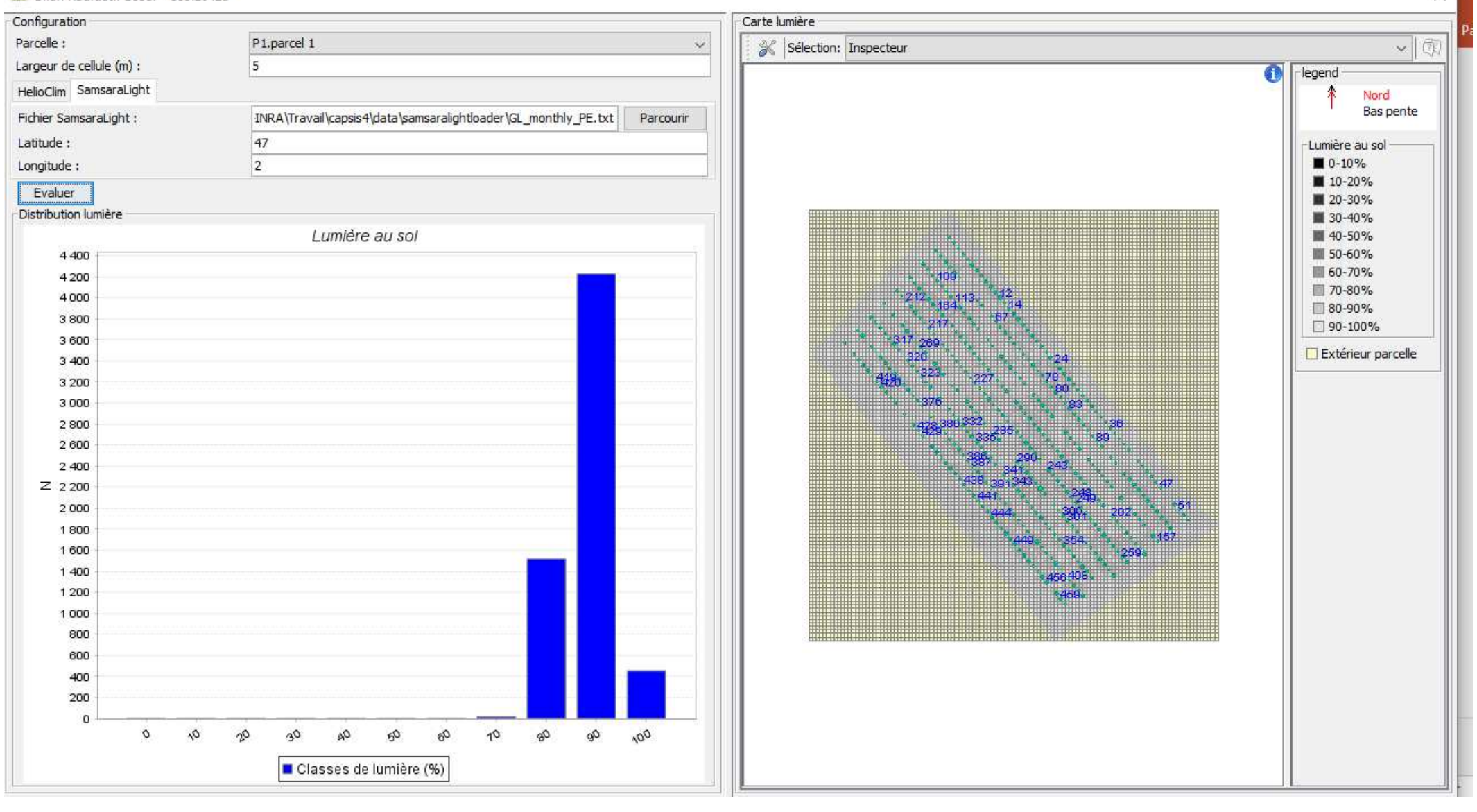

 $\times$ 

### **26m x 10m After 40 years of growth**

#### Bilan Radidatif Ecoaf - eco.2062a

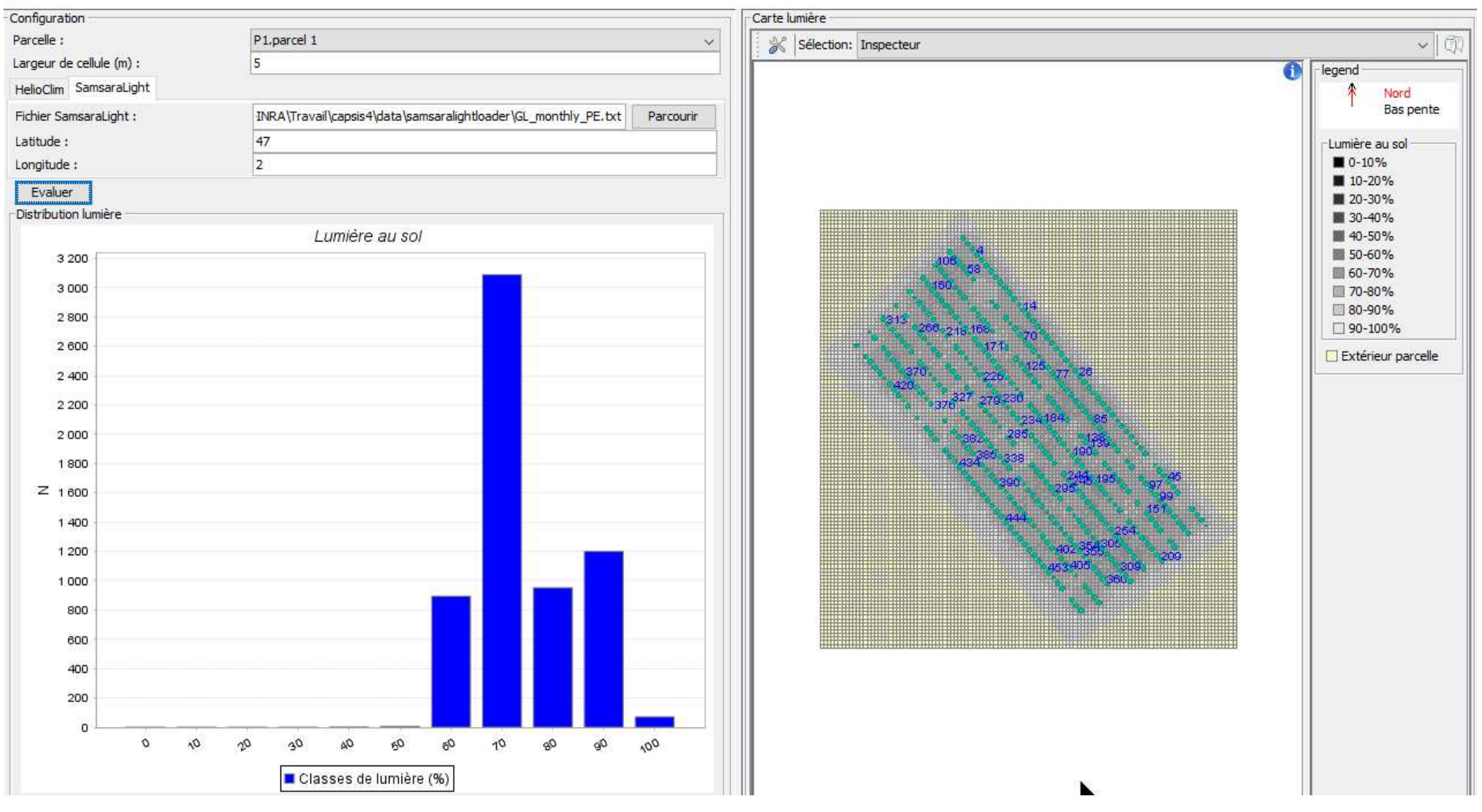

 $\times$ 

#### **Same, less dense**

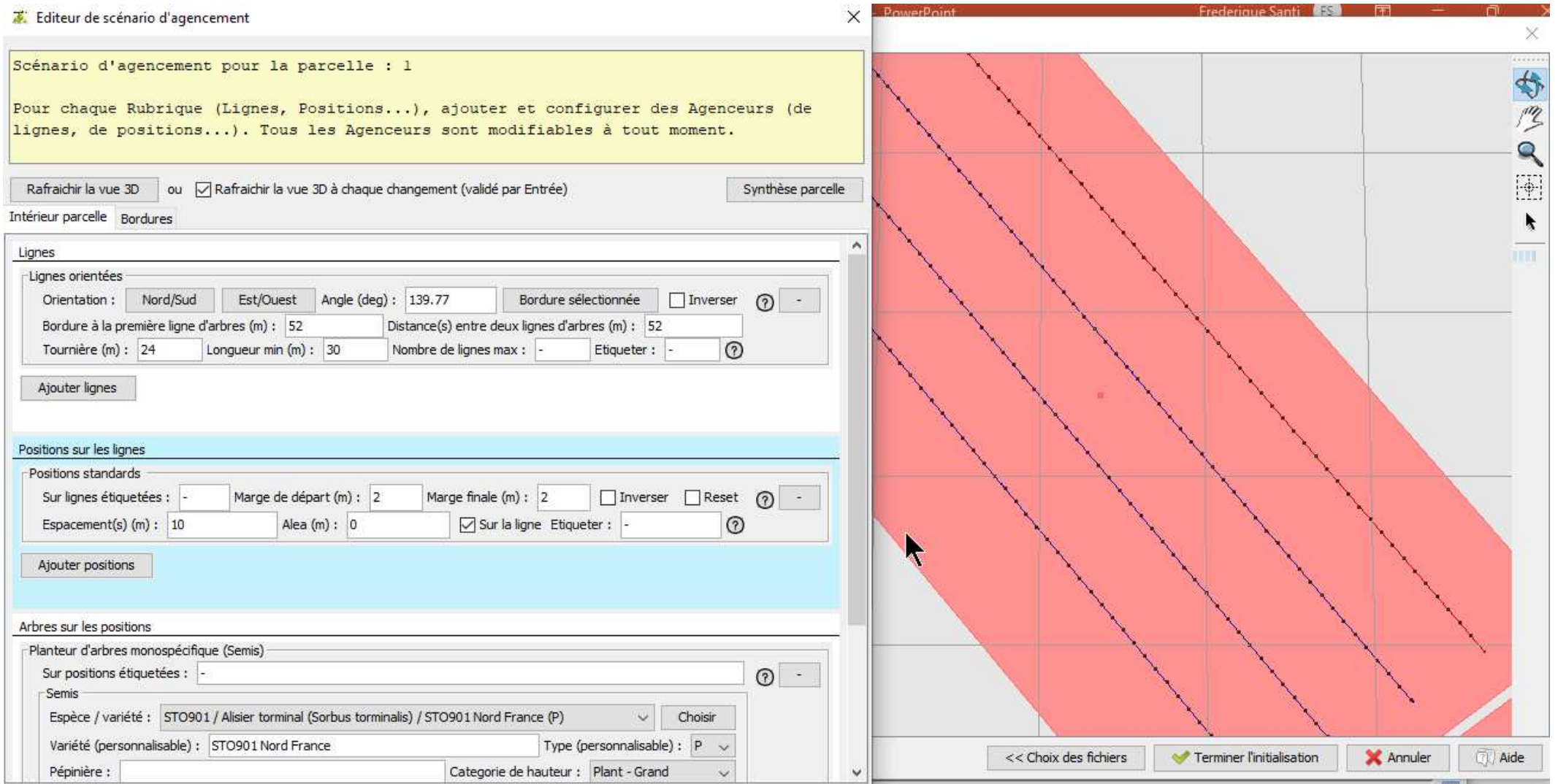

### **52m x 10m After 20 years of growth**

Bilan Radidatif Ecoaf - eco-1.2042a

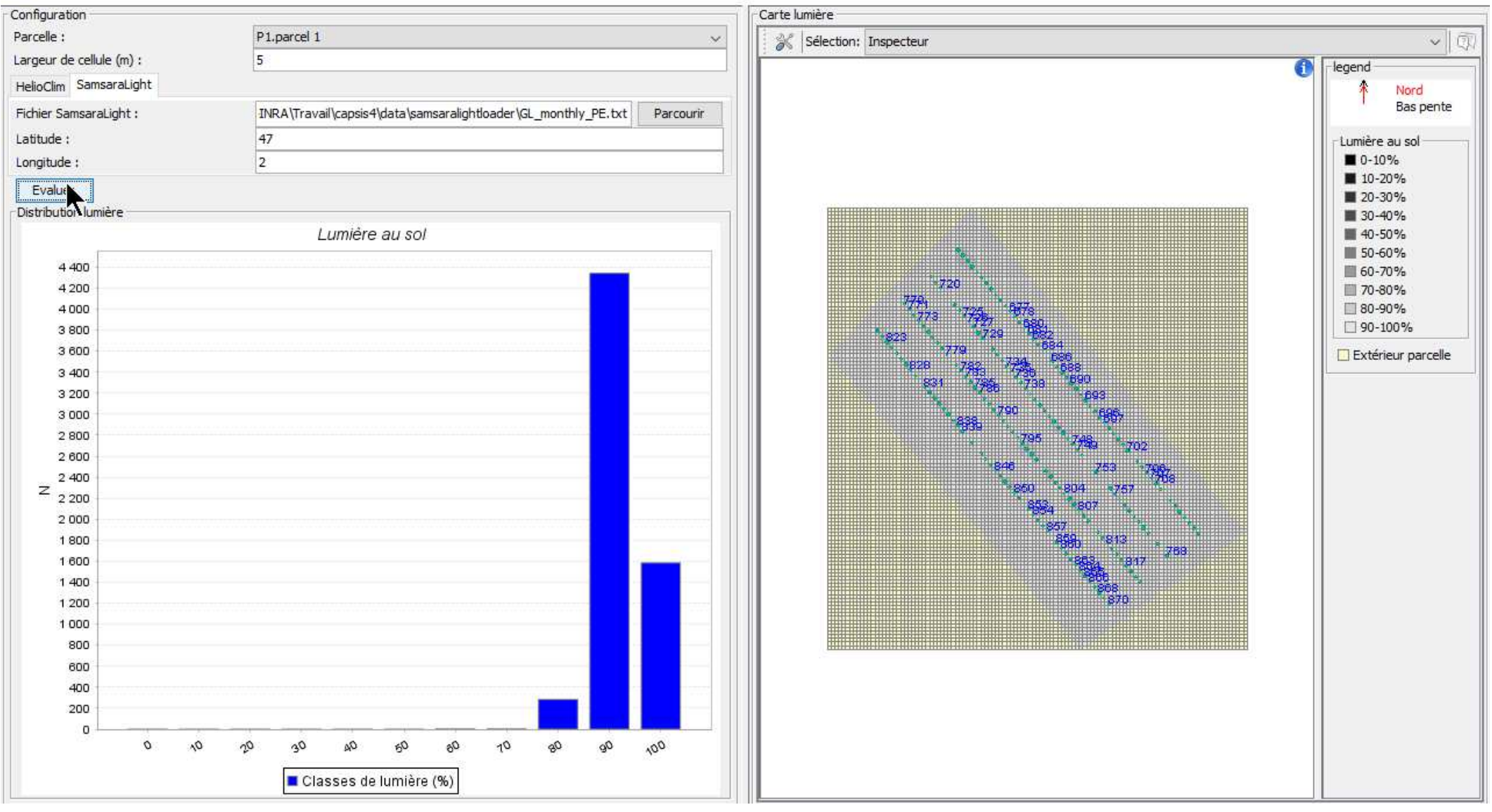

 $\times$ 

### **52m x 10m After 40 years of growth**

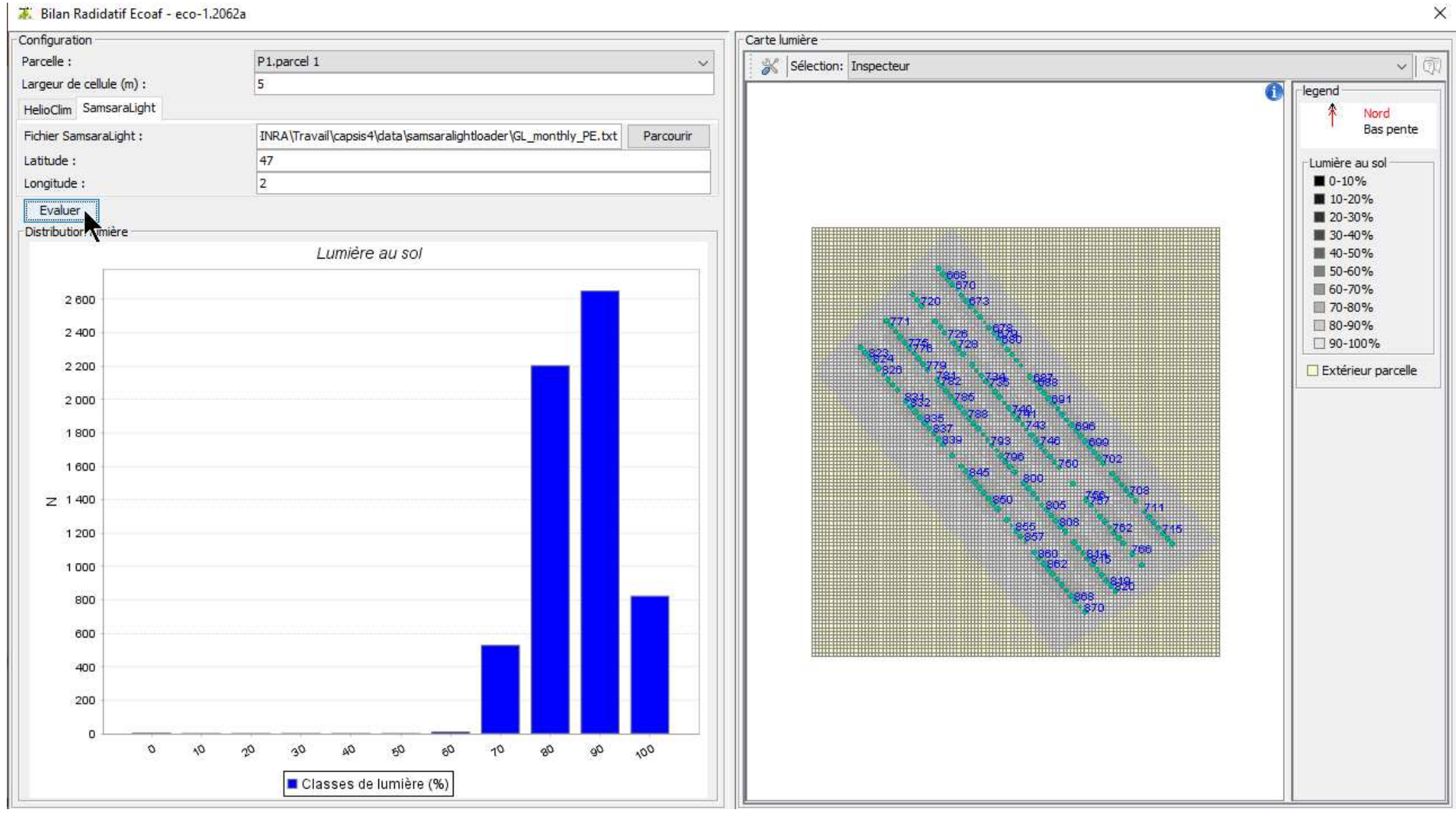

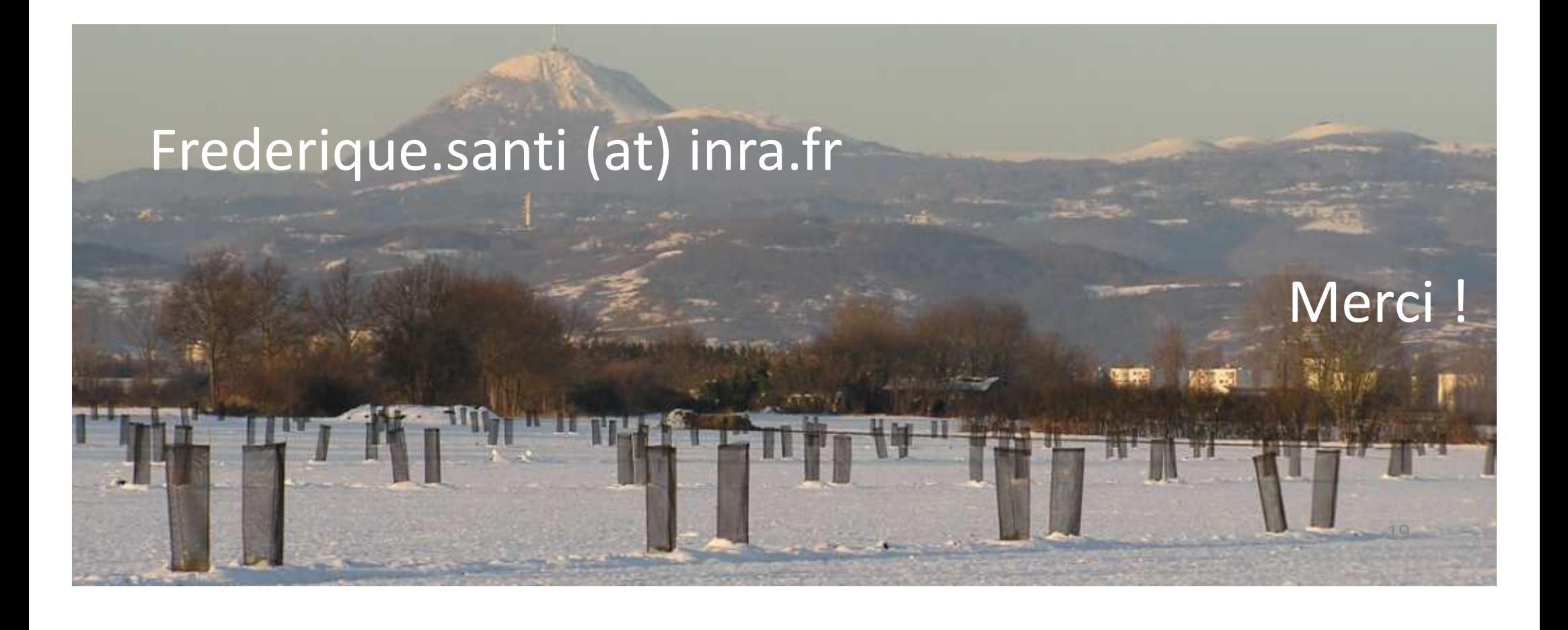